## **0.Examples**

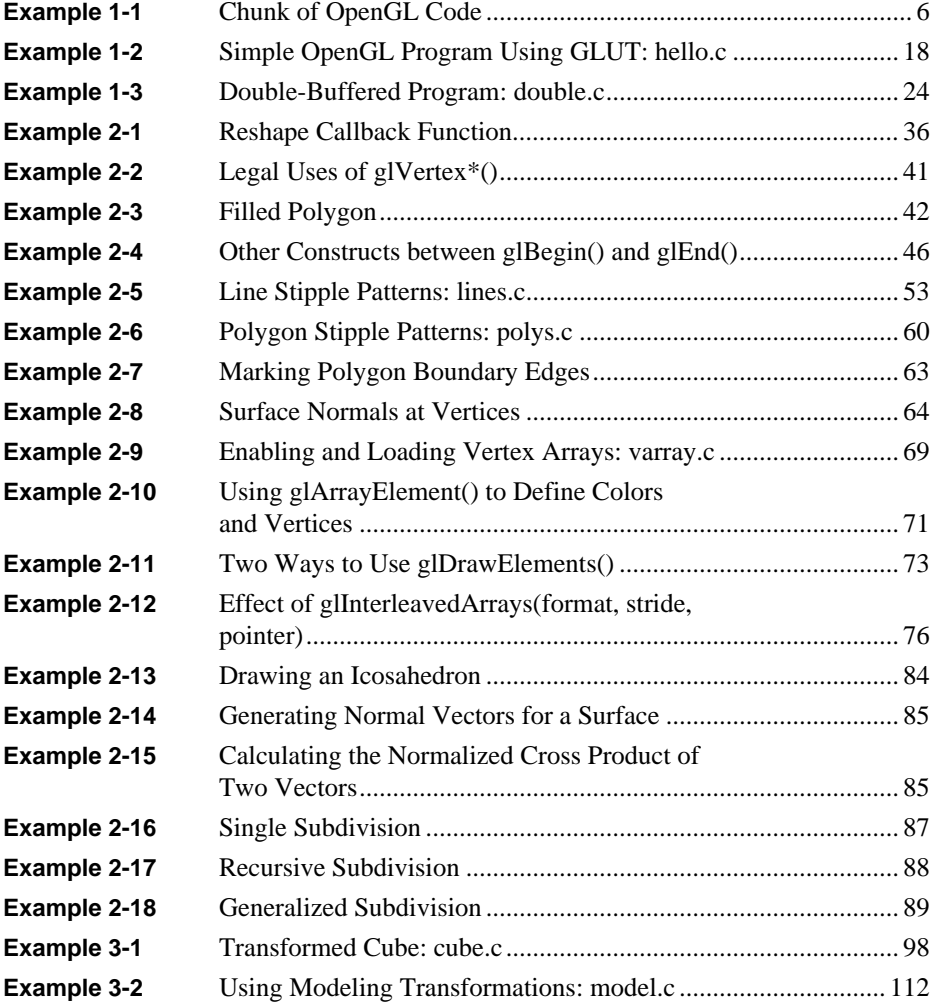

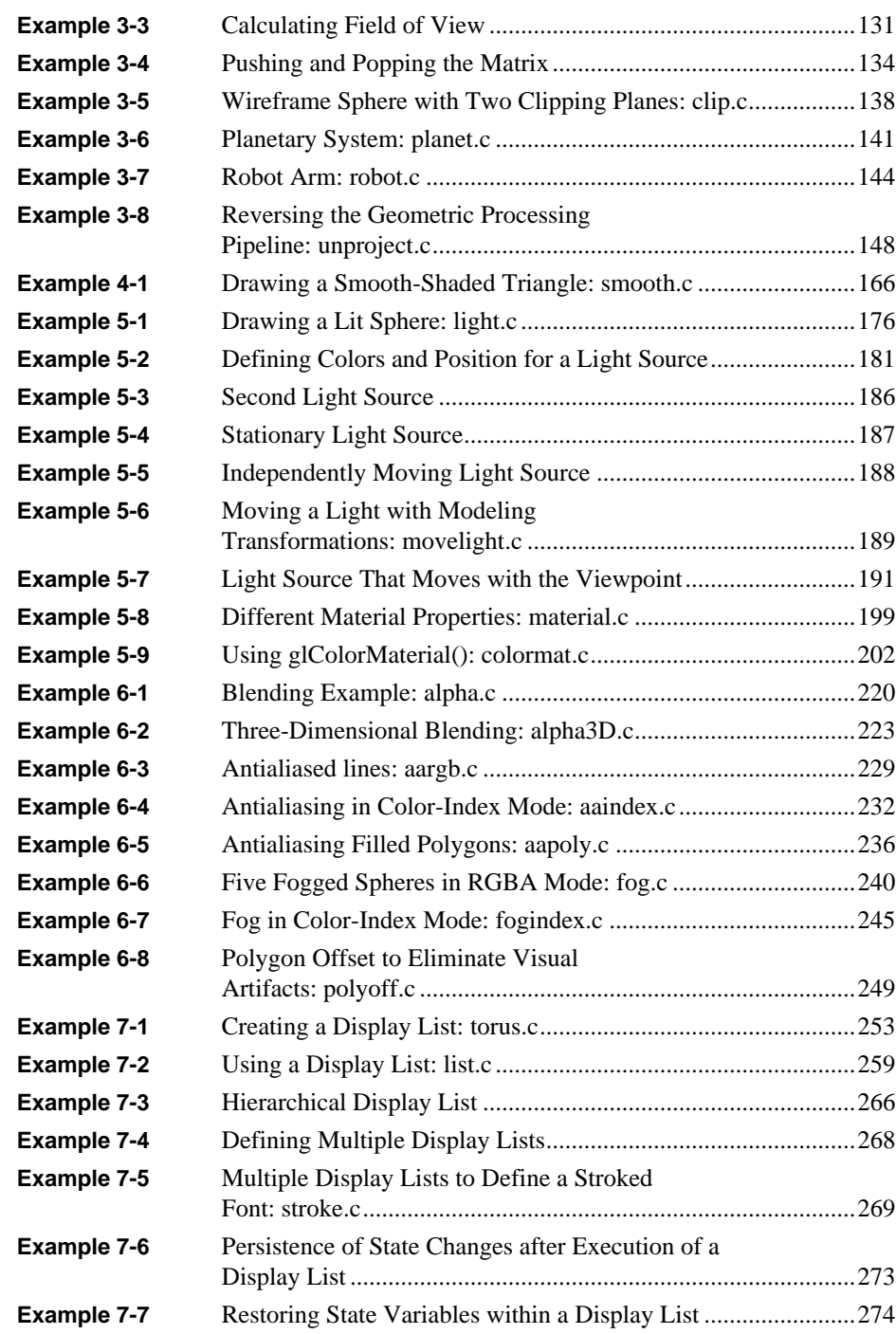

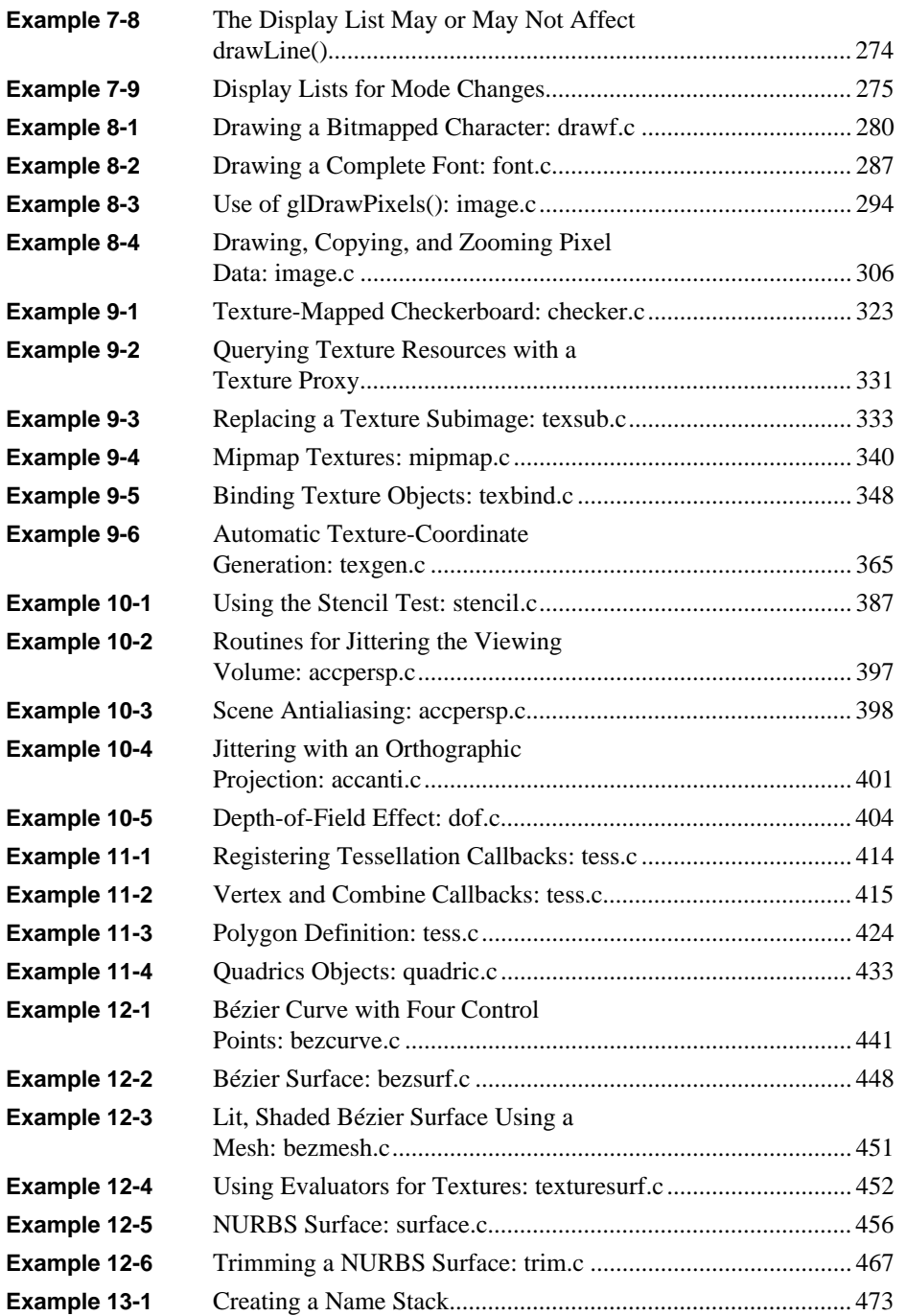

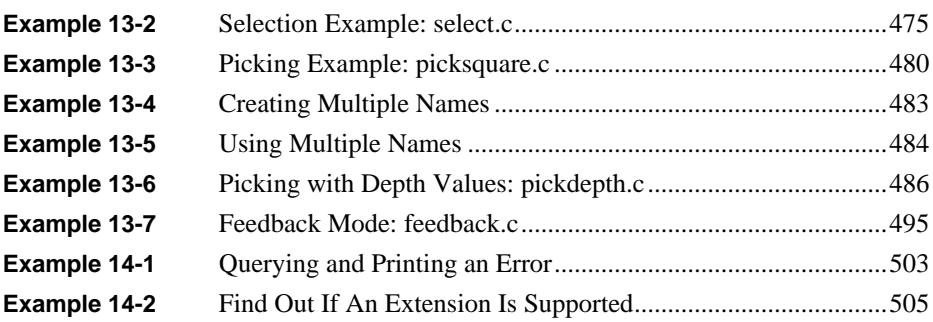